## УДК 621.914.1

### **С. Ф. ЛЯКУН, В. Е. ЮРКЕВИЧ**

### *Казенное предприятие «Научно-производственный комплекс «Искра», Украина*

# **АЛГОРИТМ РАСЧЕТА УПРАВЛЯЮЩЕЙ ПРОГРАММЫ ПО ОБРАБОТКЕ ТРЕХГРАННОГО УГЛА НА СТАНКАХ С ЧПУ**

*Дан алгоритм вычисления величин для создания управляющей программы (УП) с подпрограммой обработки граней внутри трехгранного угла (ТГУ) на станках с ЧПУ с применением наклонно-поворотного стола (НПС). Вычисляется для инструмента главный угол в плане. Рассчитываются углы поворота и наклона НПС для установки детали в положение, доступное для обработки ТГУ. В алгоритме предусмотрено преобразование координат точек ТГУ при наклоне и повороте НПС по вычисленным углам, что позволяет фрезеровать вдоль ребер к вершине и строчками поверхности ТГУ. Для вычисления вводятся три плоских угла (ПУ) ТГУ (но можно задать ТГУ сочетанием ПУ, линейных углов (ЛУ) и другими параметрами ТГУ, например, углом при вершине вписанного в ТГУ конуса). Для работы с*  НПС алгоритм позволяет вычислить его параметры: расстояние между осями наклона и поворота и *расстояние от поверхности стола к оси наклона. Алгоритм реализован и тестирован на базе Microsoft Excel в виде УП с подпрограммой, которая редактируется подходящим текстовым редактором согласно требованиям синтаксиса конкретного станка с ЧПУ. Алгоритм применим в технологиях изготовления волноводов, корпусов модулей СВЧ интегральных, аппаратуры дальней космической связи, в радиолокации, а также в устройстве ЧПУ станков как цикл «обработка ТГУ».*

*Ключевые слова: аэрокосмическая техника*, *трехгранный угол, плоский угол, линейный угол, управляющая программа, Microsoft Excel, станки с ЧПУ, цикл станка с ЧПУ.*

#### **Введение**

В волноводных устройствах космической связи значительная (примерно пятая) часть энергии посылаемого излучения превращается в тепло. Этим потерям способствуют большие радиусы галтелей (внутренних закруглений) двугранных углов (ДУ) волноводных устройств. А в каждом трехгранном угле ТГУ три ДУ.

Дальняя космическая связь осуществляется на сверхвысоких частотах (СВЧ).

В корпусах модулей СВЧ интегральных в карманах под микросхемы наличие галтелей недопустимо. Их убирают фрезерованием «зареза» в стенке. Вследствие этого стенка корпуса ослабляется, и ее толщину приходится увеличивать на глубину «зареза». При этом увеличивается и вес корпуса, что весьма нежелательно для космических конструкций. Эту галтель в ТГУ может убрать вручную только слесарь-лекальщик высокой квалификации (по существу работа ювелирная).

Мы живем в мире ТГУ. Например, в комнате восемь ТГУ. Но в справочной литературе нет описания способа обработки внутренней поверхности ТГУ.

В описании изобретения [1] сказано, что известна обработка ТГУ, как глухих углублений в деталях, фрезеровкой вдоль ребер ТГУ, то есть вдоль

сторон плоских углов ТГУ, «…при этом в каждом трехгранном углу две стороны выполняются острыми, а третья имеет радиус, равный радиусу используемой фрезы. Окончательная обработка трехгранного угла производится слесарным путем (вырубка, шабровка, зачистка)». Авторы изобретения [1] предложили способ обработки трехгранного угла при помощи специально изготовленного «координатного столика», в который (следуя техническому смыслу изобретения) заложены некоторые параметры обрабатываемого **конкретного** трехгранного угла.

Поскольку в единичном производстве проектирование и изготовление «координатного столика» для каждой детали (возможно и для каждого трехгранного угла) экономически нецелесообразно, этот способ в единичном производстве не получил распространения. По-прежнему трехгранные углы обрабатывают вручную слесарным путем. Но проблема остается.

Например, в литературе описана обработка отверстий глухих и фасонных [2, 3], обработка пазов т-образных, «ласточкин хвост» и др. [2, 3], типичные циклы обработки для станков с ЧПУ [5], обработка деталей на станках с ЧПУ [4, 5]. Но описание обработки ТГУ отсутствует.

О проблемах, связанных с ТГУ, поднимается вопрос и в сети Интернет (режим доступа: *http://help.solidworks.com/2012/russian/SolidWorks/*

### *dfmxpress/c\_rules\_mill\_sharp\_internal\_corners.htm? format=P*).

Практически не получая галтелей, можно обработать внутреннюю поверхность ТГУ граверным резцом-фрезой [6] на граверном станке при помощи копира в виде увеличенного в масштабе ТГУ. Но на граверном станке невозможно точно разместить ТГУ относительно детали и получить высокое качество ее обработки.

При современном уровне развития массового производства узким местом является вспомогательное единичное производство: изготовление прессформ, штампов, приспособлений, инструментов, опытных образцов изделий, специальных станков. При этом необходима обработка ТГУ. ТГУ, где это допустимо, получают сборкой из отдельно изготовленных частей, например, из трех отдельных граней или из цельного двугранного угла и отдельной грани.

Обрабатывать ТГУ как углубление в токопроводящем материале можно электроэрозионным методом при помощи электрода, в геометрию которого закладывают параметры ТГУ [7] (удаление материала на молекулярном уровне). При обработке ТГУ на электроэрозионных станках удаление припуска происходит значительно медленнее, чем удаление припуска резанием. На обработку каждого ТГУ расходуется больше одного электрода, а это дополнительные затраты на их изготовление, установку и настройку. Обработка деталей из материалаизолятора электроэрозионным методом не возможна. Кроме того, при обработке не всегда можно правильно сориентировать деталь, так как проблематична установка наклонно-поворотного стола на реальный электроэрозионный станок.

В статье [8] показана необходимость точного изготовления ТГУ, например, в волноводах и корпусах модулей сверхвысокой частоты (СВЧ) интегральных, в аппаратуре дальней космической связи и радиолокации. В статье [8] дана постановка проблемы, и по теме дан анализ публикаций и изобретений [1, 15]. Показано, что проблема существует и ее можно решить при помощи станков с ЧПУ, которые можно дополнить циклом (циклами) "обработка ТГУ" и, тем самым, механизировать громоздкие вычисления при создании управляющей программы (УП). Осуществлены анализ расчетов и тестирование на базе системы вычислений Microsoft Excel.

Но не был опубликован сам алгоритм расчетов по ТГУ.

#### **Постановка задачи**

Трехгранный угол (ТГУ) с вершиной О (рис. 1) образован плоскими углами (ПУ) АОВ, ВОС и СОА. Также, как и ПУ, обозначены и грани ТГУ. Грань AOB является основанием ТГУ. ВОС и СОА - боковые грани**.**

При обработке ТГУ деталь устанавливают таким образом, чтобы ось О'О ТГУ была параллельной оси шпинделя станка с ЧПУ, а луч OD был параллельным координатной оси X и противоположным её направлению. Такое положение ТГУ определяется расчетом углов σ и φ. Таким образом, внутренняя поверхность ТГУ детали становится доступной для фрезерования.

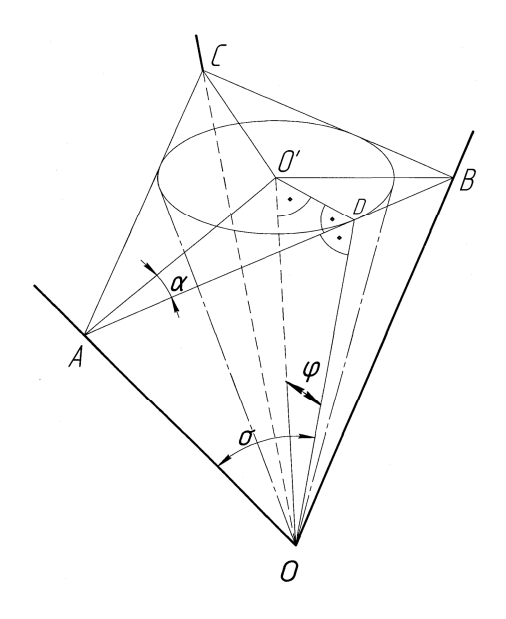

Рис. 1. Трехгранный угол с вершиной О.

ТГУ пересекает плоскость, перпендикулярную оси О'О вписанного конуса. Образовывается строчка обработки в виде ∆АВС. ∆ABC является основанием образовавшейся пирамиды с вершиной О. Каждый из углов OO'D O'DA и ADO равен 90°. Лучи (биссектрисы) O'A, O'B и O'C образовывают (во вписанной в ABC окружности с центром O') центральные углы (ЦУ): AO'B, BO'C, CO'A. Плоскости, проходящие через грани, пересекаясь, образовывают три двугранных угла (ДУ) АО, BO, CO, ребра которых обозначены также АО, BO, CO. Измеряют ДУ линейными углами (ЛУ) двугранных углов. Ребро СО после предварительной фрезеровки боковых граней может иметь галтель (скругление) радиусом Rф, которая образована при фрезеровании.

При расчете трехгранного угла (ТГУ) по заданным плоским углам (ПУ) вначале можем исходить только из предположения, что величины ПУ ТГУ пропорциональны величинам соответствующих центральных углов (ЦУ) (см. рис. 1).

To **ect** is: 
$$
\frac{\Pi Y_1}{\Pi Y_1} = \frac{\Pi Y_2}{\Pi Y_2} = \frac{\Pi Y_3}{\Pi Y_3}.
$$
 (1)

Так ли это? Окончательно в пропорциональности ПУ и ЦУ убедимся тестированием.

Чтобы провести тестирование воспользуемся свойством центральных углов (ЦУ), сумма которых равняется 360°.

To 
$$
\text{ect}_b
$$
,  $\text{sect}_d \text{HV}_1 + \text{HV}_2 + \text{HV}_3 = 360^\circ$ . (2)

Исходя из (1) и (2), можно вычислить все ЦУ по заданным трем ПУ:

$$
I_1 V_i = \frac{\Pi V_i \cdot 360^\circ}{\Pi V_1 + \Pi V_2 + \Pi V_3},
$$
 (3)

где  $i = 1, 2, 3$ .

Тестирование будет заключаться в том, что каждый ЦУ вычисляем по формуле (3). Вычисленные три ЦУ суммируем и проверяем на основании формулы (2) равна ли их сумма 360°, вычисляем отклонение Д. Результаты сводим в таблицу тестирования.

Таблица тестирования

1) 
$$
\Pi Y_i = 90^\circ_1
$$
;  $90^\circ_2$ ;  $90^\circ_3 \sum_{i=1,2,3} = 119,9(9)^\circ$   
\n3  $\Delta = 3 \cdot 10^{-6}$ ;  
\n2)  $\Pi Y_i = 115^\circ_1$ ;  $115^\circ_2$ ;  $115^\circ_3 \sum_{i=1,2,3} = 119,9(9)^\circ$   
\n3  $\Delta = 0,0$ ;  
\n3)  $\Pi Y_i = 3^\circ_1$ ;  $3^\circ_2$ ;  $3^\circ_3 \sum_{i=1,2,3} = 119,9(9)^\circ$  3  $\Delta = 0,0$ ;  
\n4)  $\Pi Y_i = 2^\circ_1$ ;  $3^\circ_2$ ;  $4^\circ_3 \sum_{i=1,2,3} = 360^\circ \Delta = 0,0$ ;  
\n5)  $\Pi Y_i = 121^\circ_1$ ;  $118^\circ_2$ ;  $120^\circ_3 \sum_{i=1,2,3} = 359,9(9)^\circ$   
\n $\Delta = 2 \cdot 10^{-6}$ ;

6)  $\Pi$ **y**<sub>i</sub> = 151°<sub>1</sub>; 2°<sub>2</sub>; 150°<sub>3</sub>  $\sum_{i=1,2,3}$  = 359,9(9)°  $\Delta = 2.10^{-6}$ .

Для каждого теста выбираем три ПУ;, сумма которых меньше 360°, а каждый ПУ больше разности и меньше суммы двух других ПУ (свойства ПУ ТГУ) [9].

ПУ выбираем разнообразные: равные между собой (п.п. 1, 2, 3); величина которых  $\geq 90^{\circ}$  (большие) (п.п. 1, 2); величина которых  $\leq 4^{\circ}$  (малые)  $(\pi.\pi. 3, 4)$ ; разные малые  $(\pi. 4)$  и разные большие (п. 5); комбинации больших и малых (п. 6).

В результате каждого из шести проведенных тестов сумма ЦУ была близка к 360°, величина отклонения  $\Delta$  составляла не более 0,000003 (похоже, что в п. 1 таблицы отклонение  $\Delta$  - это погрешность округлений на последней цифре экрана калькулятора, умноженная на три).

Все это говорит о том, что вероятность пропорциональности (1), или, при будущих расчетах ТГУ, надежность оценки Р [10] очень близка к  $100\%$ 

$$
\mathbf{P} > (1 - \frac{\Delta}{360^{\circ}}) \cdot 100 \%, \text{ rate } 0 \le \Delta < 3 \cdot 10^{6}
$$
  
or  $\frac{\Delta}{360^{\circ}} \to 0, \ \mathbf{P} \to 100 \%$ .

а пр

Так как пропорциональность (1) подтверждена, а пропорциональность «или есть или нет» - взаимно противоположные события [10, стр. 15, 16], то для

пропорциональности (1) доверительная вероятность (надежность оценки) [10] будет равна 100 %.

ВЫВОД: пропорции (1) существуют и применимы к расчету ТГУ.

#### Результаты

Ввод исходных величин. Для расчета и разработки управляющей программы (УП) по обработке ТГУ на станках с ЧПУ с применением наклонноповоротного стола (НПС) необходимо ввести ряд исходных величин:

АОВ, ВОС, СОА - плоские углы (ПУ) ТГУ в градусах согласно их свойствам: сумма всех трех ПУ должна быть не более 360°, каждый ПУ должен быть меньше суммы и больше разности двух других ПУ. Меньший ПУ ТГУ должен быть больше трети суммы двух других ПУ;

h - шаг по оси Z между плоскостями строчек обработки; расстояние от вершины ТГУ до плоскости первой строчки;

КОН - количество строчек с шагом h;

L<sub>A</sub>, L<sub>B</sub>, L<sub>C</sub> - заданные длины фрезеровки вдоль ребер ОА, ОВ, ОС от каждой точки А, В, С к вершине  $O T \Gamma Y$ 

R<sub>ф</sub> - радиус фрезы, примененной для предварительной обработки граней ТГУ, радиус галтели между боковыми гранями ТГУ, по умолчанию  $R_{ab} = 0$ ;

L - расстояние (скаляр) между осями наклона и поворота НПС, паспортный параметр НПС. Равняется нулю в конструкциях НПС, в которых оси пересекаются;

m - расстояние (скаляр) между осью наклона НПС и плоскостью поверхности стола в НПС, паспортный параметр НПС;

E - угловое отклонение (в градусах) луча ОА от оси X в плоскости XY (отрицательное - в случае отклонения луча ОА от оси Х по часовой стрелке), используется для вычисления величины угла поворота НПС. По умолчанию  $E = 0$ ;

kv - номер квадранта координатной плоскости ХҮ, на поверхности которого установили ТГУ гранью-основанием АОВ. Причем, начало системы координат условно (только с целью определения kv) перенесено на вершину ТГУ, а луч ОА установлен под известным углом Е к оси Х;

 $kv = 1, 2, 3, 4$ , считая от оси X вверх против часовой стрелки вокруг начала системы координат:

х, у, z - координаты вершины ТГУ в системе координат детали (УП), изменяются при преобразовании координат.

Получение необходимых данных. Введя исходные величины, получаем (вычисляем) необходимые данные для создания цикла станка с ЧПУ «обработка ТГУ» или подпрограммы для УП по обработке ТГУ с применением НПС:

φ° – главный угол в плане резца-фрезы, равный расчетному углу φ - уклон конуса, вписанного в ТГУ, учитывается при заточке инструмента и при наклоне ТГУ в положение, доступное для фрезеровки;

Р° - угол поворота НПС с деталью - координата его установки (0°… 360°) с последующим его наклоном (установкой) на угол - (90°- φ°), что позволяет установить ось О'О ТГУ параллельно оси шпинделя и сделать ТГУ доступным фрезеровке;

(а, с) – величина смещения координат по осям Х и Z для компенсации "переноса осей декартовых координат" [11,14], вызванная наклоном НПС;

 $Z_{\text{n}}$ ,  $(X_{\text{a}} \ Y_{\text{a}})_{\text{n}}$ ,  $(X_{\text{b}} \ Y_{\text{b}})_{\text{n}}$ ,  $(X_{\text{c}} \ Y_{\text{c}})_{\text{n}}$  – таблица координат точек на ребрах (лучах) ТГУ, которые формируют строчки для фрезеровки в виде треугольника с вершинами в этих точках или как отрезки прямых на поверхности обрабатываемой грани. При этом, n = 1,2,3,..., КОН-2, КОН-1, КОН, а начало системы координат находится на вершине ТГУ;

 $X_{AO}Y_{AO}Z_{AO}$ ,  $X_{BO}Y_{BO}Z_{BO}$ ,  $X_{CO}Y_{CO}Z_{CO}$  — координаты трех точек на ребрах (лучах) AO, BO, CO ТГУ. От этих точек фрезеруем вдоль соответствующего ребра к вершине ТГУ на соответствующую заданную длину L<sub>A</sub>, L<sub>B</sub>, L<sub>C</sub>. Начало системы координат на вершине ТГУ;

 $Z_{\text{min}}$  - расчетная минимальная высота от вершины ТГУ к исходной точке начала обработки, расположенной на большем из заданых отрезков LA, L<sub>B</sub>, LC. Для ребра СО, на котором расположен отрезок  $L_{\text{C}}$ , учитывается еще и радиус скругления  $\text{R}_{\Phi}$ . Начало координат находится на вершине ТГУ;

x', Y, z' - рабочие координаты вершины ТГУ в системе координат УП, полученные преобразованием координат. Начало координат при этом чаще всего не является вершиной ТГУ;

ЛУ<sub>АО</sub>, ЛУ<sub>ВО</sub>, ЛУ<sub>СО</sub> – линейные углы двугранных углов AO, BO, CO ТГУ.

**Расчет ТГУ с логикой и циклами** по меткам м.1, м.2, м.3 и по меткам М01, М02, М03, M04, М05. Начинается меткой м.1 и заканчивается меткой «Стоп».

Заданы в градусах величины трех ПУ: AOB, BOC, COA.

**м.1**.  $n = 1$ ;  $h_n = h$ ;  $Zn = 0$ ;  $k = \frac{360^{\circ}}{AOB + BOC + COA}$ ;  $360^\circ$ AO'B= k·AOB; BO'C=k·BOC; CO'A=k·COA;  $\alpha_a = (180^\circ - AO'B + BO'C - CO'A) \cdot 0.5;$  $\alpha_b = (180^\circ - AO'B - BO'C + CO'A) \cdot 0.5;$  $\alpha_c = (180^\circ + AO'B-BO'C-CO'A) \cdot 0.5;$ 

$$
\sigma_i = \frac{90^\circ - \alpha_i}{k}\,,
$$

где i = a, b, c - индексы углов A,B,C (см. рис. 1) в  $A$ ABC.

Вычисляем стороны a, b, c, лежащие напротив вершин A,B,C треугольника:

a = tg 
$$
\sigma_b
$$
 + tg  $\sigma_c$ ;  
\nb = tg  $\sigma_a$  + tg  $\sigma_c$ ;  
\nc = tg  $\sigma_a$  + tg  $\sigma_b$ ;  
\np = tg  $\sigma_a$  + tg  $\sigma_b$ ;  
\nr =  $\frac{\sqrt{p(p-a)(p-b)(p-c)}}{p}$ ;  
\n $\varphi$  = arcsin(r);  
\n $\gamma_a$  = 2 (90° -  $\alpha_b$ );  $\gamma_b$  = 2·( $\alpha_a$  - 90°);  
\n $Z_{AO}$  = L<sub>A</sub>·cos  $\varphi$ ·cos  $\sigma_a$ ;  $r_{AO}$  =  $Z_{AO}$ ·tg  $\varphi$ ;  
\n $Z_{BO}$  = L<sub>B</sub>·cos  $\varphi$ ·cos  $\sigma_b$ ;  $r_{BO}$  =  $Z_{BO}$ ·tg  $\varphi$ ;  
\n $Z_{CO}$  = L<sub>C</sub>·cos  $\varphi$ ·cos  $\sigma_c$ ;  $r_{CO}$  =  $Z_{CO}$ ·tg  $\varphi$ ;  
\n $X_{AO}$  = - $r_{AO}$ ;  $Y_{AO}$  =  $-\frac{r_{AO}}{tg\alpha_a}$ ;  
\n $X_{BO}$  = - $r_{BO}$ ;  $Y_{BO}$  =  $-\frac{r_{BO}}{tg\alpha_b}$ ;  
\n $X_{CO}$  = - $r_{CO}$ · $\frac{\sin \gamma_a - \sin \gamma_b}{\sin(\gamma_a - \gamma_b)}$ ;  
\n $Y_{CO}$  =  $\frac{r_{CO} + X_{CO} \cdot \cos \gamma_a}{\sin \gamma_a}$ .

Получили  $X_{AO}$ ,  $Y_{AO}$ ,  $Z_{AO}$ ;  $X_{BO}$ ,  $Y_{BO}$ ,  $Z_{BO}$ ;  $X_{CO}$ ,  $Y_{CO}$ ,  $Z_{CO}$ ; координаты трех точек на лучах (ребрах) ОА, ОВ, ОС согласно введенным длинам  $L_A$ ,  $L_B$ ,  $L_C$  от вершины ТГУ. Центр координат – вершина ТГУ.

**м.2.**  $r_n = h_n \cdot tg \varphi$ ;  $Z_n = Z_n + h$ ;

$$
x_a = -r_n; \quad y_a = -\frac{r_n}{tg\alpha_a};
$$
  
\n
$$
x_b = -r_n; \quad y_b = \frac{r_n}{tg\alpha_b};
$$
  
\n
$$
x_c = r_n \cdot \frac{\sin \gamma_a - \sin \gamma_b}{\sin(\gamma_a - \gamma_b)};
$$
  
\n
$$
y_c = \frac{r_n + x_c \cdot \cos \gamma_a}{\sin \gamma_a}.
$$

Получили углы φ, σi и таблицу координат для УП (для строчек):

 $(x_a y_a)_{n}$ ;  $(x_b y_b)_{n}$ ;  $(x_c y_c)_{n}$ ;  $Z_n$ .

Начало системы координат находится на вершине ТГУ.

**м.3.** Если  $n \leq KOH$ , то  $n = n+1$ ,  $h_n = h_n + h$ , идти на метку м.2.

**Вычисление линейных углов в двугранных углах** АО, ВО, СО.

При  $j = AO$   $i = a$ , при  $j = BO$   $i = b$ , при  $j = CO$   $i = c$ .

$$
JIY_j = 2 \cdot \arctg \frac{tg \alpha_i}{\cos(\arctg \frac{tg \varphi}{\sin \alpha_i})}.
$$
 (4)

Вычислили ЛУ: ЛУ<sub>АО</sub>, ЛУ<sub>вО</sub>, ЛУ<sub>СО</sub>.

ЛУ могут быть заданы в чертеже вместо ПУ, или заданы в совокупности **-** ПУ, ЛУ и другие параметры ТГУ. Подразумевается, что параметры здесь вычислены. В этом случае ПУ находим методом последовательных приближений.

**Вычисление наименьшей** высоты Z<sub>min</sub> от вершины ТГУ.

Введен Rф.

Вычислены ЛУ: ЛУ<sub>АО</sub>, ЛУ<sub>ВО</sub>, ЛУ<sub>СО</sub>.

Из вычисленных координат трех точек на ребрах (лучах) AO, BO, CO ТГУ берем аппликаты:  $Z_{AO}$ ,  $Z_{BO}$ ,  $Z_{CO}$ .

- $Z_h = Z_{AO}$ ;  $JIY = JIY_{AO}$ .
- **M01.** Если Z<sub>BO</sub> > Z<sub>h</sub>, то Z<sub>h</sub> = Z<sub>BO</sub>, ЛУ = ЛУ<sub>вО</sub>, идти на метку M02.
- **M02**. Если  $Z_{CO} > Z_h$ , то  $Z_h = Z_{CO}$ , ЛУ = ЛУ<sub>СО</sub>, идти на метку M03.

 $Z_{min} = Z_h$ , идти на М04.

M03. 
$$
Z_{min} = Z_h + \cos \varphi \cdot R_{\varphi} \cdot \frac{1 - \sin \frac{JIY}{2}}{\sin \frac{JIY}{2}}
$$
.

**M04.** Получили Zmin. Начало координат находится на вершине ТГУ.

**Вычисление угла поворота** P° перед наклоном НПС на угол −(90° − φ°).

Введены kv и E. Вычислена  $\sigma_{\text{a}}$ .

Если kv = 1, то  $P^{\circ}$  = 180<sup>°</sup> – ( $\sigma_{a}$  +E), идти на метку М05.

Если kv = 2, то  $P^{\circ} = (\sigma_a - E)$ , идти на метку M05.

Если kv = 3, то  $P^{\circ}$  =  $-(\sigma_{a} + E)$ , идти на метку М05.

Если kv = 4, то  $P^{\circ}$  =  $-180^{\circ}+(\sigma_{a}-E)$ , идти на метку М05.

**М05.** Получили P° - угол поворота НПС с деталью - координата его установки.

Если НПС для угла поворота имеет только положительную шкалу отсчета координат 0°…360°, т.е. воспринимает только положительный угол поворота P°>0, тогда угол P° перевычисляем.  $(P°>0) = (180° - S_p \cdot 180°) + P°$ , где  $S_p =$ SignP° (=±1) (в Microsoft Excel SignP° это оператор «ЗНАК(P°)»). Например, авторы, используя Microsoft Excel, вычислили углы P° и P°>0 одновременно для четырех квадрантов (kv). Вычисление P° обеспечивает удобство тестирования.

**Преобразование координат.** Обработку ТГУ производим в системе координат с началом на вершине ТГУ. Но выход на координаты вершины ТГУ осуществляем в системе координат детали, т. е. в системе координат управляющей программы (УП) станка с ЧПУ. Поворот и наклон ТГУ осуществляем при помощи НПС.

Изначально знаем (вводим) координаты вершины ТГУ x, y, z в системе координат детали. Знаем вычисленные углы P°, φ° - угол поворота и угол, участвующий в наклоне НПС для необходимой ориентировки ТГУ при обработке. Знаем также вычисленную наименьшую высоту  $Z_{\text{min}}$  резца-фрезы над вершиной ТГУ.

После поворота в плоскости осей XY на угол P° координаты x, y изменятся.

Их заново вычисляем по известным формулам "поворот осей координат, новые координаты" [11, 14]. Получаем две новые координаты X,Y, а координата z не изменилась; в итоге имеем координаты X,Y,z.

При наклоне в плоскости XZ на угол −(90°− φ°) сохранится координата Y, и изменятся две координаты X,z.

Рассматриваем это последнее изменение как следствие двух движений:

1) поворачиваем только оси координат детали с ТГУ в плоскости XZ на угол +(90° − φ°) вокруг начала системы координат детали (НСКд), не перемещая точку НСКд и не перемещая деталь. Тем самым, меняем угол между шпинделем станка и осями координат;

2) наклоняем НПС с деталью и осями координат обратно на угол −(90° − φ°), чем восстанавливаем угол между шпинделем станка и осями координат.

При этом произойдет перенос НСКд по осям X и Z на величины (а, с).

Вычисление для п.1) новых x', z' проводим по формулам "поворот осей системы координат, старые координаты" [11, 14], подставляя в них значения угла +(90° − φ°) и координаты X,Z.

А для пункта 2) перенос x',z' на (а, с) осуществляем как "перенос осей, старые координаты" [11, 14], соответственно, вдоль X и Z.

Величины (а, с) находим по формуле (6), где скаляры L и m это паспортные параметры НПС, вводятся.

$$
\Psi = \arctg \frac{m}{L};\tag{5}
$$

$$
R_{L} = \frac{L}{\cos \psi} \quad \text{with} \quad R_{m} = \frac{m}{\sin \psi}, \quad R = R_{L} = R_{m};
$$
\n
$$
a = L - R \cdot \cos(\psi + \beta); \quad c = R \cdot \sin(\psi + \beta) - m, \quad (6)
$$

где β **-** угол наклона детали с ТГУ при помощи НПС.

Если (ψ + β) > 90°, то R·cos (ψ + β) < 0, а R·sin(ψ + β) > 0 всегда.

Получили (вычислили) рабочие координаты x', Y, z' для вершины ТГУ в системе координат УП.

При обработке ТГУ по УП установили в шпиндель резец-фрезу, который заточен с уклоном φ°. Повернули НПС на угол P°. Наклонили на угол −(90°−φ°). И из положения "смена инструмента" подвели инструмент для обработки в исходную точку с координатами x', Y,  $(z^+Z_{\text{min}})$ . Сначала переместили резец-фрезу (одновременно или отдельно) по осям X и Y. Затем подвели резец-фрезу к детали по оси Z.

Дальше работает цикл "обработка ТГУ" или подпрограмма УП.

**«Стоп».**

**О точности выхода** на координаты вершины ТГУ x',Y,z'.

Будем исходить из того, что в машиностроении все детали с точной обработкой ТГУ имеют размеры меньше 500 мм. Исходим из условия, что начало системы координат детали находится примерно в середине детали.

Поэтому модули координат x', Y, z' значительно меньше 500 мм. Также исходим из того, что погрешности подчинены *нормальному закону распределения* [10].

Погрешность установки углов поворота и наклона координатного НПС - 5 секунд. Для деталей, у которых габариты меньше 500 мм, эта погрешность в микрометрах будет меньше 10 мкм. По данным техпаспортов координатных станков с ЧПУ погрешность перемещений по каждой оси - 4...10 мкм. То же можно сказать о других вычисляемых носителях погрешности (они же являются переменными для частных производных): L, m, a, c, x', Y, z', Р°, φ°.

Умножив каждую частную производную на погрешность своей переменной и, взяв их как *среднее квадратическое* [10, 11]**,** получаем при выходе на координаты вершины ТГУ погрешность "три сигма": 3σ < 24 мкм.

То есть, в 997 случаях из 1000 погрешность будет меньше 24 мкм [10, 13].

Сравним полученную погрешность с погрешностями некоторых измерений. Микрометры класса 2 (обычные в цехах заводов) с интервалом измерения 360-500 мм (у нас интервал не больше) имеют предельную погрешность 35 мкм, с интервалом 0-25 мм имеют предельную погрешность 13 мкм [12].

Для тестирования или, если оказалось, что погрешность δx', δY, δz' выхода на координаты x',Y,z' вершины ТГУ недопустимо больше, можно провести проверки и затем ввести корректировку.

Для этих целей индикаторный прибор установим в шпиндель станка, и величины перемещения будем считывать с экрана станка с ЧПУ как отсчет.

1. Угол поворота P° можно проверить, установив шарик ножки индикаторных часов на грань АОС (см. рис. 1) и перемещая ТГУ вдоль оси Y. Показание индикатора не должно меняться.

2. Угол наклона −(90° − φ°) можно проверить, установив шарик ножки индикаторных часов на грань АОС и перемещая ТГУ вдоль оси Z. Изменение ∆Z и изменение ∆X на индикаторе должны на-

ходиться в зависимости: 
$$
\frac{\Delta X}{\Delta Z} = \text{tg } \varphi
$$
.

3. Выход на расчетные координаты x' и Y (две из трех) вершины ТГУ проверяем индикаторным центроискателем по трем граням как по вписанной окружности в  $\triangle$  ABC (см. рис. 1).

4. Выход на третью расчетную координату z' вершины ТГУ проверяем, настроив индикатор на начало системы координат детали и вложив внутрь ТГУ шарик известного диаметра. Измеряем координату  $Z_{\text{m}}$  до более удаленной от вершины ТГУ поверхности шарика.

Погрешность δz' вычисляем по формуле:

$$
\delta z' = Z_{\rm m} - R_{\rm m} \cdot \frac{1 + \sin \varphi^{\circ}}{\sin \varphi^{\circ}} - z',
$$

где  $R_{\mu}$  - радиус вложенного шарика,  $R_{\phi}$  - радиус галтели, и обязательно  $R_{\mu} > R_{\phi}$ .

5. Погрешности δx', δY, δz' можно компенсировать через соответствующие корректоры, предусмотренные в управляющей программе станка с ЧПУ.

**Находим параметры НПС.** Параметры НПС обычно клеймят на его корпусе:

1) расстояние от оси поворота к оси наклона;

2) расстояние вдоль оси поворота от поверхности стола к оси наклона.

Если почему-то неизвестны параметры НПС (или клеймление неверное), то их можно найти (определить) *косвенным измерением* [12] на точном станке с ЧПУ, имеющем дискретность перемещений 0,001.

Для этого закрепим на столе НПС валик известного диаметра и развернем его параллельно оси Y при помощи НПС:

1. Измерим размеры от оси валика:

а) ∆x - до оси поворота НПС;

б) ∆z - до поверхности стола НПС.

2. При наклоне НПС на угол 0° измерим для оси валика координаты  $X_0$ ,  $Z_0$ .

3. При наклоне НПС на угол 90° измерим для оси валика координаты  $X_{90}$ ,  $Z_{90}$ .

4. Подставляем в систему пяти уравнений (5) и (6):  $\beta = 90^{\circ}$ ,  $a = (X_{90} + \Delta z) - (X_0 + \Delta x)$ ,

 $c = (Z_{90} - \Delta x) - (Z_0 + \Delta z)$ . Вычисляем L и m. Или более подробно:

Из уравнения (6) находим L и m:

$$
L = \frac{a \cdot \cos \psi}{\cos \psi + \sin \psi}; \, m = \frac{c \cdot \sin \psi}{\cos \psi - \sin \psi}, \qquad (7)
$$

где угол у находим из уравнения (8), выведенного из уравнения (6):

a  $(\cos \Psi - \sin \Psi) - c (\cos \Psi + \sin \Psi) = 0$ . (8)

Для вычисления в Microsoft Excel из (8) находим угол:

$$
\Psi = \arcsin \sqrt{\frac{(a-c)^2}{2(a^2+c^2)}}.
$$

Затем по формуле (7) находим L и m. Параметр L может быть близким к нулю.

Для проверки сравниваем два угла  $\psi$ : вычисленный по формуле (8) и вычисленный по формуле (5) подстановкой L и m из формулы (7).

#### Выволы

Обработка внутренней поверхности трехгранного угла нужна и при изготовлении волноводных устройств и корпусов модулей СВЧ интегральных, в авиационно-космической технологии и радиолокационной аппаратуре. Таким методом можно изготавливать детали без использования дорогостоящей оснастки. Метод приемлем в опытном и единичном производстве.

Необходимые расчеты для управляющей программы целесообразно перевести в ЭВМ станка с ЧПУ как цикл «Обработка трехгранного угла» наряду со многими циклами уже имеющимися в станках  $c$  ЧПУ.

Алгоритм достаточно тестирован в Microsoft Excel. Существует реализованная в Microsoft Excel система создания управляющей программы (УП) по обработке ТГУ с любыми возможными плоскими углами. Полученную УП редактируем подходящим текстовым редактором согласно синтаксиса УП конкретного станка с ЧПУ. Но при этом не меняем и не вводим числа координат точек, и, таким образом, исключаем возможные ошибки, определяющие размещение и геометрию ТГУ.

### Литература

1. А. с. 304068 СССР, МПК В23С 3/26. Способ фрезерования глухих трехгранных углов углублений в деталях [Текст] / В.А. Кизин, Б.В. Соколов  $(CCCP)$ . - № 1308311/25-8; заявл. 03.03.1969; опубл. 25.05.1971, Бюл. № 17. – 3 с. : ил.

2. Косилова, А.Г. Справочник технологамашиностроителя [Текст] / А.Г. Косилова, Р. К. Мещерякова. – М. : Машиностроение, 1972.  $-695c$ 

3. Косилова, А.Г. Справочник технологамашиностроителя [Текст] / А.Г. Косилова, Р. К. Мещерякова. – М.: Машиностроение, 1985.  $-655c$ .

4. Фельдштейн, Е. Э. Обработка деталей на станках с ЧПУ [Текст] / Е. Є. Фельдитейн, М. А. Корниевич. - Москва-Минск: ООО «НОВОЕ ЗНАНИЕ», 2008. - 299 с.

5. Станки с числовым программным управлением (специализированные) [Текст] / Под ред. В. А. Лещенко. – М.: Машиностроение, 1988.  $-565c$ .

6. Улановский, О. О. Ручное и машинное гравирование [Текст] / О. О. Улановский. - Л.: Машиностроение, 1990. – 206 с.

7. Справочник по электрохимическим и электрофизическим методам обработки [Текст] / Под ред. В. А. Волосатова. - Л.: Машиностроение, Ленинградское отделение, 1988. - 718 с.

8. Лякун, С.Ф. Создание управляющих программ для механической обработки внутренней поверхности трехгранных углов деталей на станках с ЧПУ [Текст] / С. Ф. Лякун., В. Е. Юркевич // Авиационно-космическая техника и технология. - 2011.  $-N_2$  5 (82). - C. 31-37.

9. Справочник по элементарной математике [Текст] / П. Ф. Фильчаков [и др.]. – К. : Наукова думка, 1972. - 528 с.

10. Румшиский, Л. З. Элементы теории вероятностей [Текст] / Л. 3. Румшиский. - 4-е изд. - М. : Наука, Главная ред. физ.-мат. литературы, 1970.  $-256c$ 

11. Бронштейн, И. Н. Справочник по математике [Текст] / И. Н. Бронштейн, К. А. Семендяев. – М. : Гос. издательство физико-математической литературы, 1962. - 634 с.

12. Рудыкин, Г. А. Техника измерения размеров в машиностроении [Текст] / Г. А. Рудыкин. - 3-е изд. - М. : Гос. научно-техническое издательство,  $1958. - 352c.$ 

13. Зельдович, Я. Б. Элементы прикладной математики [Текст] / Я. Б. Зельдович, А. Д. Мышкис. – 3-е изд. – М. : Наука, 1972. – 592 с.

14. Выгодский, М. Я. Справочник по высшей математике [Текст] / М. Я. Выгодский. - 8-е изд. -М.: Наука, 1966. – 872 с.

15. Патент 58039 Украина, МПК В23С 3/26. Способ обработки внутренних поверхностей трехгранных углов деталей на станках с ЧПУ [Текст]/ Лякун С. Ф., Юркевич В. Е. ; Заявитель и патентообладатель Казенное предприятие «Научнопроизводственный комплекс «Искра», Запорожье.  $-$  № 201011161 ; заявл. 17.09.10 ; опубл. 25.03.11, *Бюл. № 6.* – 3 с. : ил.

*Поступила в редакцию 20.05.2014, рассмотрена на редколлегии 10.09.2014*

**Рецензент:** начальник конструкторско-технологического отдела автоматизированных производственных систем А. Н. Шарко, Казенное предприятие «Научно-производственный комплекс «Искра», Запорожье.

# **АЛГОРИТМ РОЗРАХУНКУ КЕРУЮЧОЇ ПРОГРАМИ З ОБРОБКИ ТРИГРАННОГО КУТА НА ВЕРСТАТАХ З ЧПК**

### *С. Ф. Лякун, В. Є. Юркевич*

Надано алгоритм розрахунку величин для створення керуючої програми (КП) з підпрограмою обробки внутрішньої поверхні тригранного кута (ТГК) на верстатах з ЧПК із застосуванням нахило-поворотного стола (НПС). Розраховується головний кут в плані інструмента. Розраховуються кути повороту та нахилу НПС для встановлення деталі в положення, яке є доступним для обробки ТГК. В алгоритмі передбачено перетворення координат точок ТГК при нахилі та повороті НПС за розрахованими кутами, що дозволяє фрезерувати вздовж ребер до вершини та строчками поверхні ТГК. Для розрахунку вводяться три плоских кута (ПК) ТГК (або ТГК може бути заданий сполученням ПК, лінійних кутів (ЛК) та іншими параметрами ТГК, наприклад, кутом біля вершини вписаного в ТГК конуса). Для роботи з НПС алгоритм дозволяє розрахувати його параметри: відстань між осями нахилу та повороту та відстань від поверхні стола до осі нахилу. Алгоритм реалізований та протестований на базі Microsoft Excel у вигляді КП з підпрограмою, що редагується відповідним текстовим редактором згідно вимогам синтаксиса конкретного верстата з ЧПК. Алгоритм може застосовуватися в технологіях виготовлення хвилеводів, корпусів модулів НВЧ інтегральних, апаратури дальнього космічного зв'язку, в радіолокації, а також у пристрої ЧПК верстатів як цикл «обробка ТГК».

**Ключові слова**: тригранний кут, плоский кут, лінійний кут, керуюча програма, Microsoft Excel, верстати з ЧПК, цикл верстата з ЧПК.

### **COMPUTATION ALGORITHM OF CONTROL PROGRAM ON TRIHEDRAL ANGLE PROCESSING AT CNC MACHINES**

#### *S. F. Lyakun, V. E. Yurkevich*

The value computation algorithm is given for creation of a control program (CP) with processing subprogram inside of trihedral angle (TA) edges at CNC machines using a tilt-rotary table (TRT). The main angle is computed in a tool plan. The TRT angles of rotation and tilt are calculated to set the parts in a position accessible for the TA processing. The algorithm provides transformation of the TA point coordinates at the TRT tilt and rotation by computed angles that provides milling along ribs to the TA vertex and by TA surface lines. Three plane angles (PA) of TA are entered for computation (but the TA can be given by combination of the plane angle, linear angles (LA) and other TA parameters, for example, a vertex angle inscribed in the TA cone). To work with the TRT the algorithm allows to compute its parameters: a distance between tilt and rotation axes and a distance from the table surface to the tilt axis. The algorithm is implemented and tested on the basis of the Microsoft Excel as the control program (CP) with subprogram that is edited by a suitable text editor according to the syntax of a certain CNC machine. The algorithm is applied in the technology for manufacturing of waveguides, integrated microwave module bodies, deep space communication equipment, in radiolocation and also in the CNC machine as a "TA processing" cycle.

**Key words**: trihedral angle, plane angle, linear angle, control program, Microsoft Excel, CNC machine, CNC machine cycle.

**Лякун Станислав Федорович** – инженер Конструкторско-технологического отдела автоматизированных производственных систем, Казенное предприятие «Научно-производственный комплекс «Искра», Запорожье, Украина.

**Юркевич Владимир Евгеньевич** – заместитель главного технолога, Казенное предприятие «Научнопроизводственный комплекс «Искра», Запорожье, Украина.